# Tvorba webových stránek

### **Formátování textu**

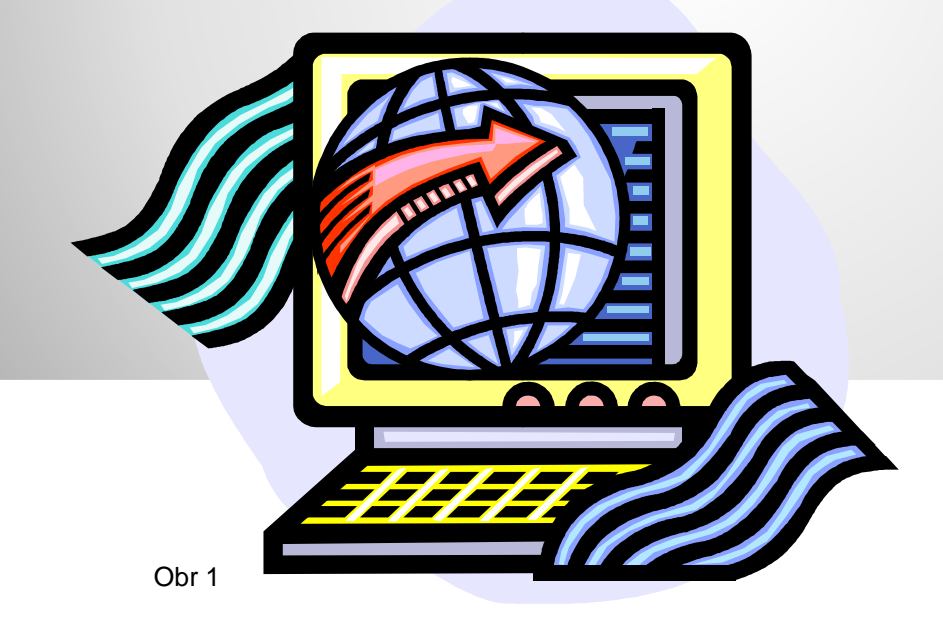

### **Formátování textu**

Všechny tagy na formátování textu jsou řádkové, tzn. nezalamují za sebou řádek.

Rozeznáváme dva způsoby formátování textu – fyzické a logické. **Fyzické formátování** - říká, jak má který text přesně vypadat **Logické formátování** - vymezuje význam elementu. Přitom vůbec neříká, jak má vymezený text vypadat. Původně mělo mít logické vymezení mnohem větší význam, než jaký mu přisoudil dnešní web, kde se používá zejména formátování fyzického.

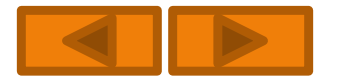

### **Tagy fyzického formátování**

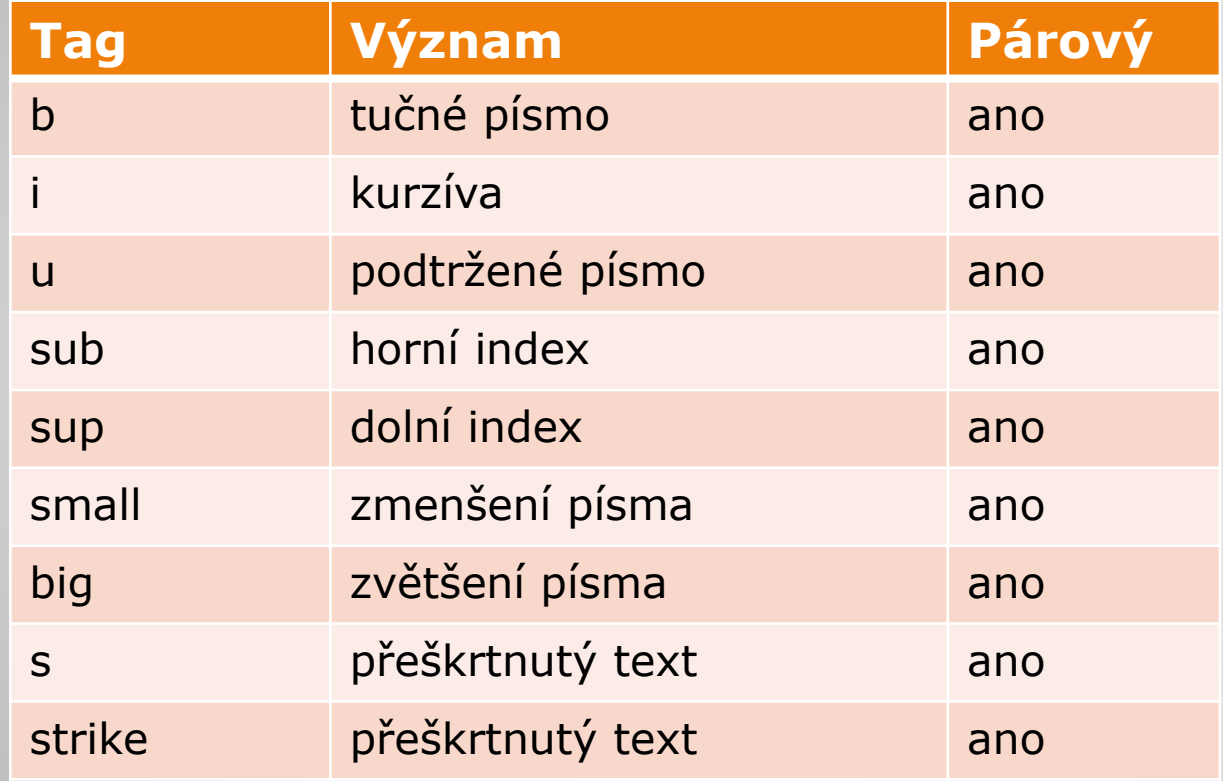

**Př.** 

#### <b>tučné písmo</b>

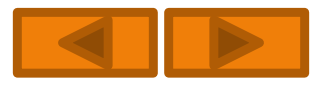

### **Tagy fyzického formátování**

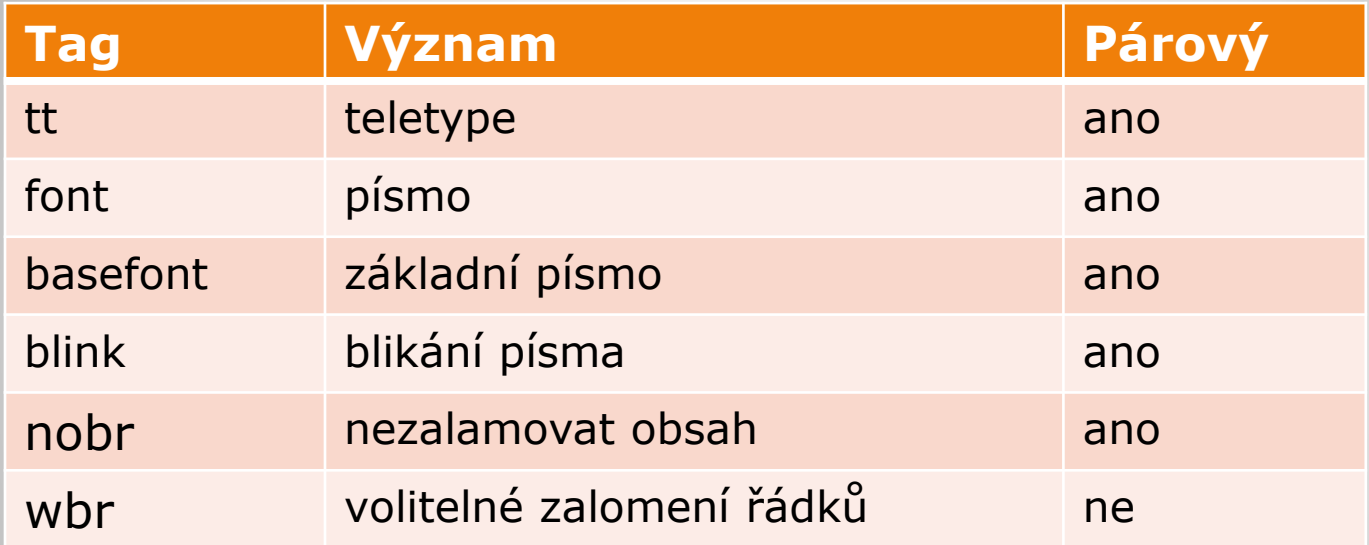

#### **Př.**

<font color="blue" face="Arial, Helvetica">modré písmo Arialem</font>

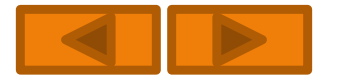

## **Tagy logického formátování**

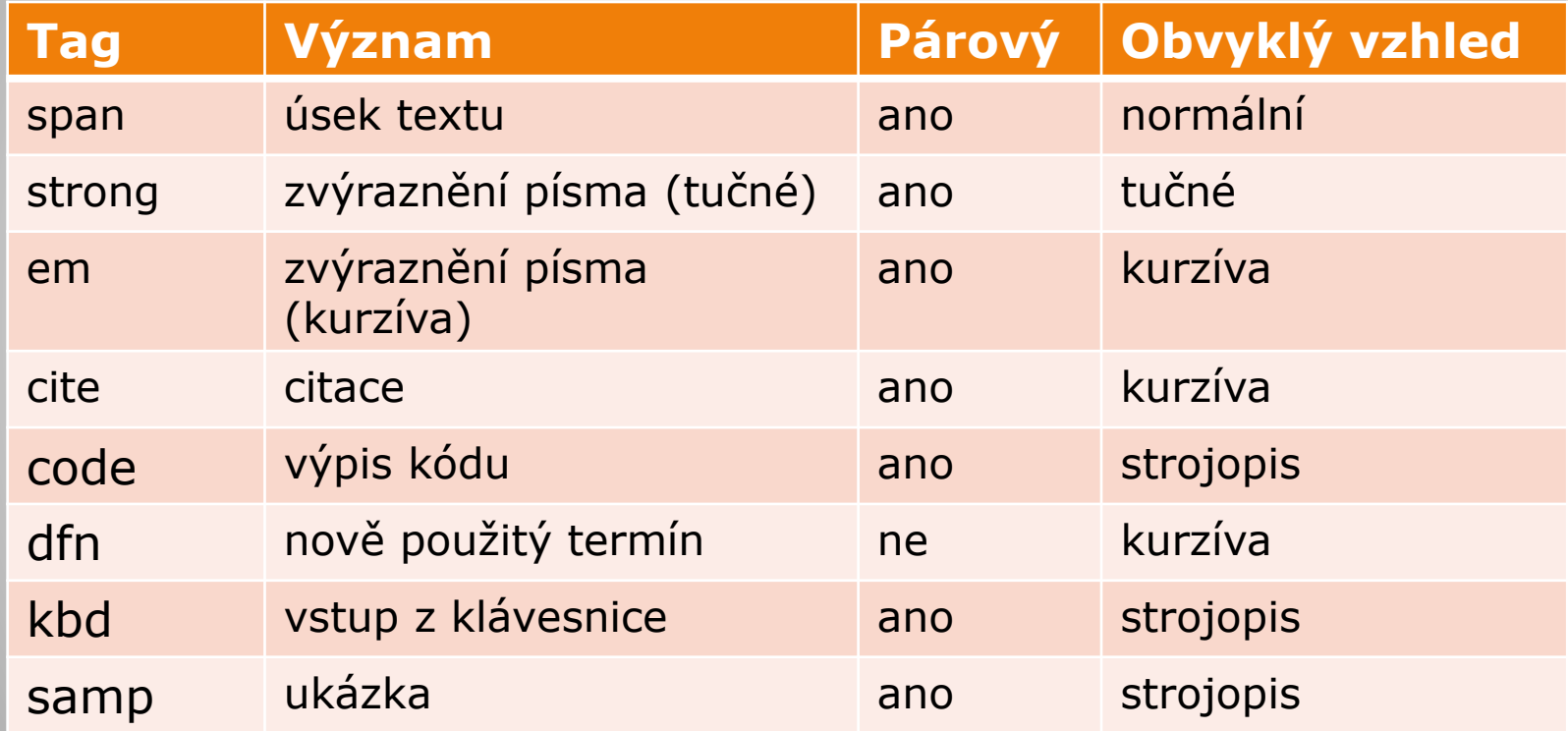

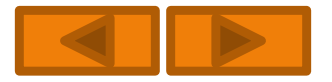

### **Tagy logického formátování**

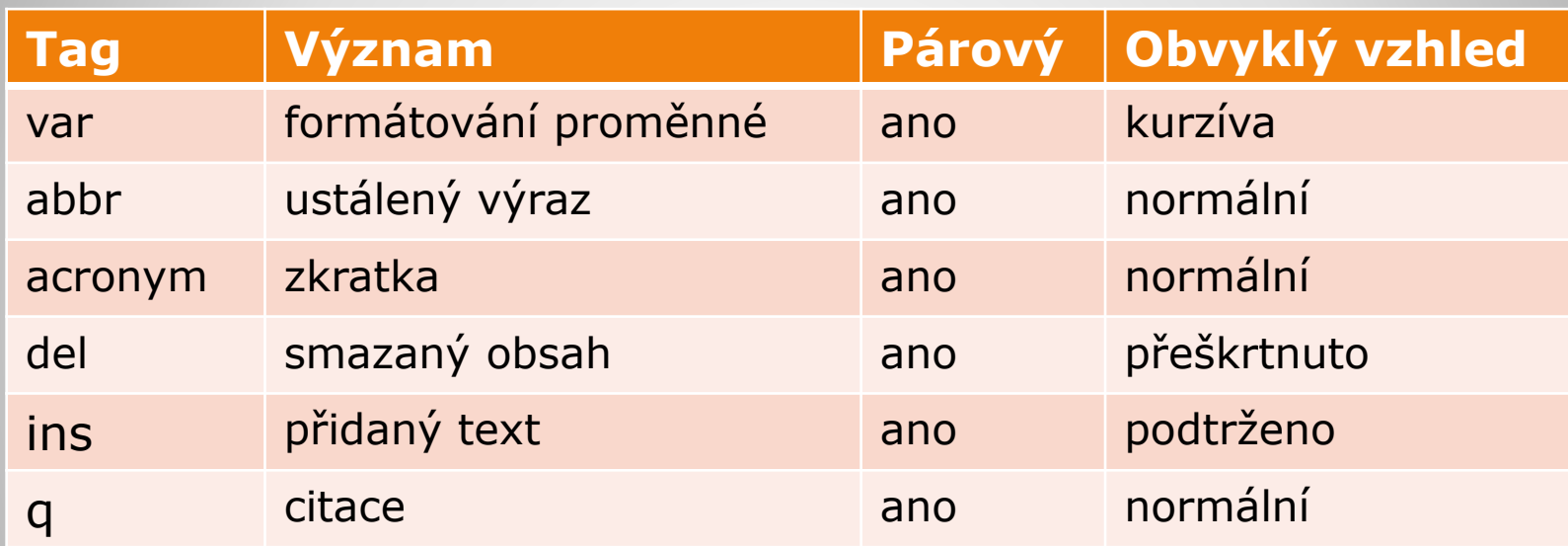

#### **Př.**

<q cite="http://www.podnikatelskaskola.cz">Studuji v Opavě …</q>

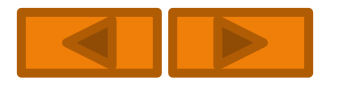

## **Blokové tagy**

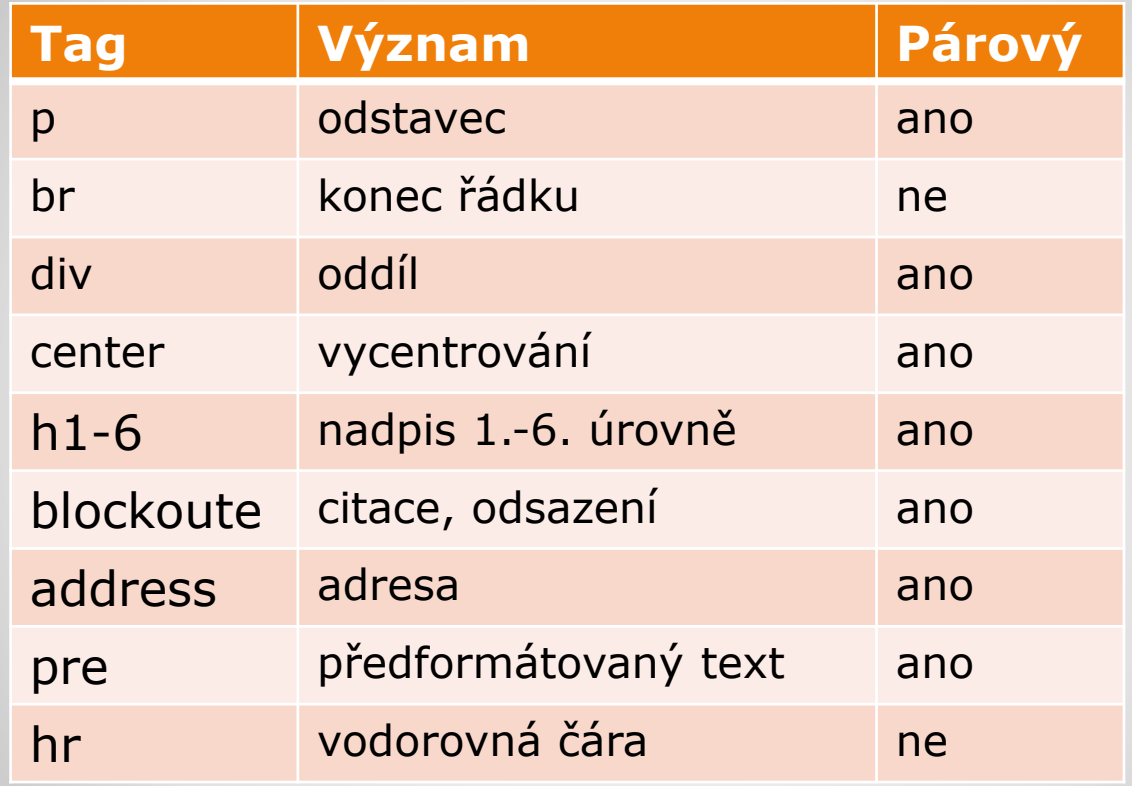

#### **Př.**

<h1>Nadpis první úrovně velikosti 24 px</h1>

<p style="text-align: right">Odstavec zarovnaný napravo</p>

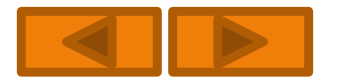